<<CAD/CAM/CAE >>

<<CAD/CAM/CAE >>

- 13 ISBN 9787122158260
- 10 ISBN 7122158268

出版时间:2013-1

页数:366

字数:602000

extended by PDF and the PDF

http://www.tushu007.com

, tushu007.com

### <<CAD/CAM/CAE >>

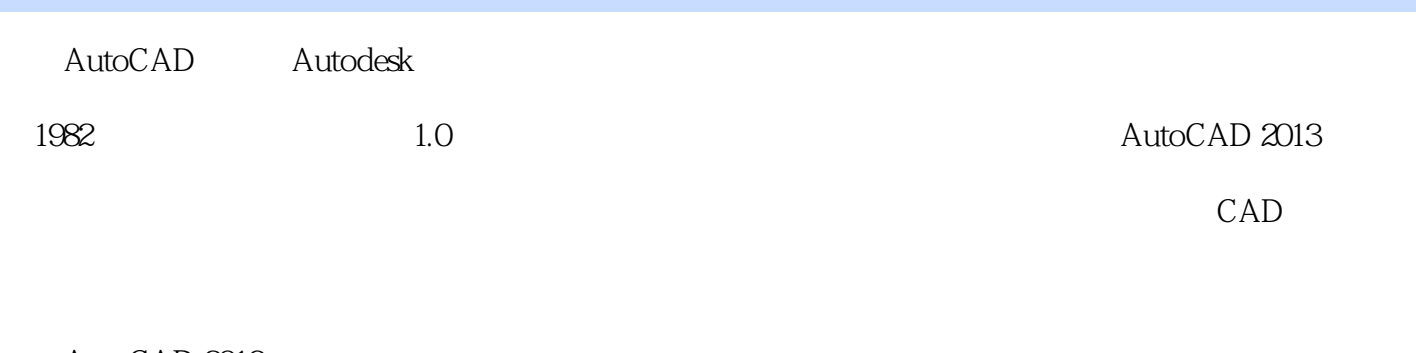

, tushu007.com

#### AutoCAD 2013

#### AutoCAD 2013

#### 13 AutoCAD 2013

……

<<CAD/CAM/CAE >>

, tushu007.com

AutoCAD2013

#### AutoCAD2013

13 AutoCAD2013

AutoCAD

# $<<$ CAD/CAM/CAE  $>>$

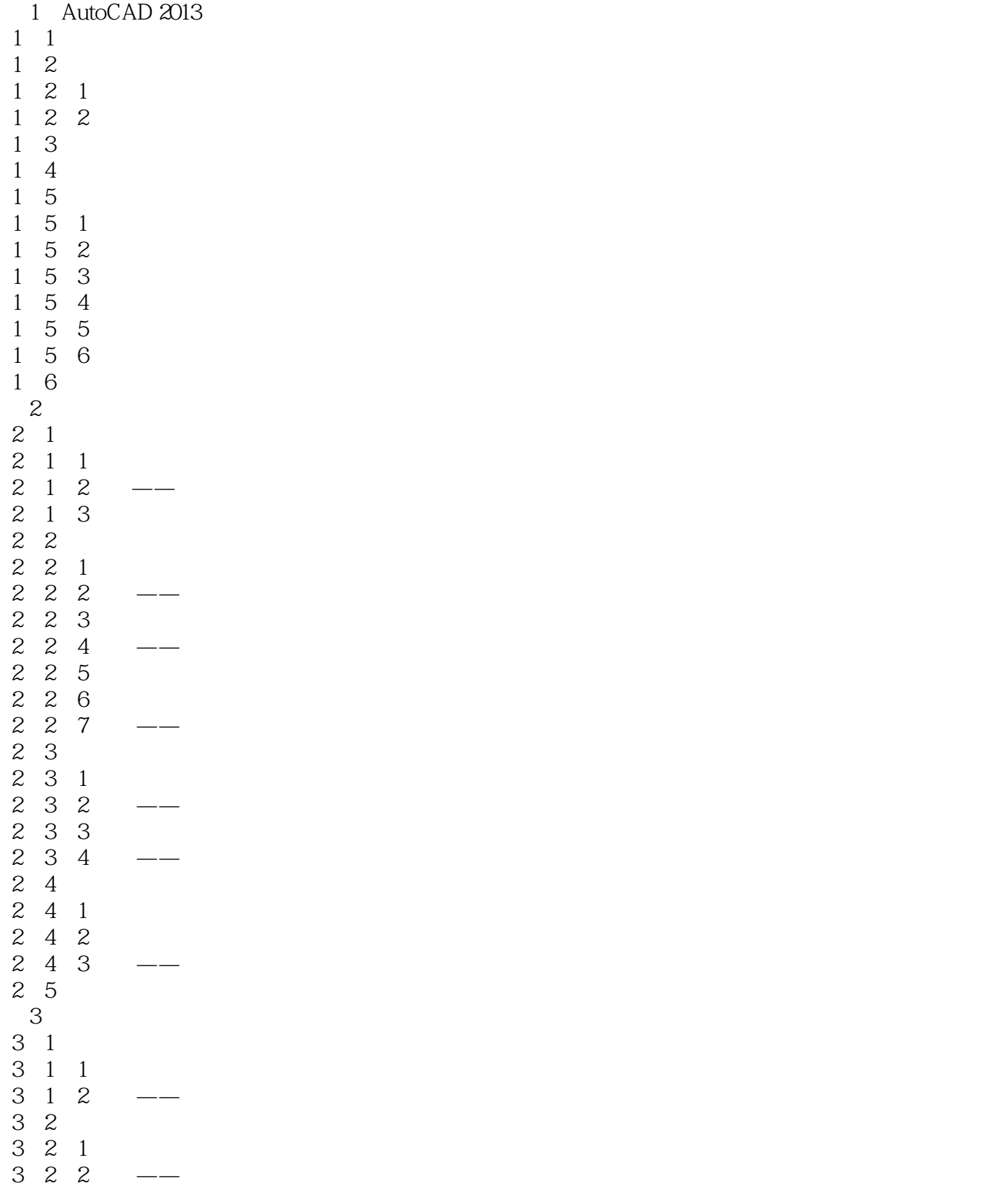

# <<CAD/CAM/CAE >>

 $\begin{array}{c} 3 & 3 \\ 3 & 3 \\ 3 & 3 \end{array}$  3,3.1 绘制多线  $\begin{array}{ccc} 3 & 3 & 2 \\ 3 & 3 & 3 \end{array}$  $\begin{array}{ccc} 3 & 3 & 3 \\ 3 & 3 & 4 \end{array}$  $\begin{array}{ccc} 3 & 3 & 4 \\ 3 & 4 \end{array}$  $\begin{array}{cc} 3 & 4 \\ 3 & 4 \end{array}$  $\begin{array}{ccc} 3 & 4 & 1 \\ 3 & 4 & 2 \end{array}$  $\begin{array}{ccc} 3 & 4 & 2 \\ 3 & 4 & 3 \end{array}$  $\begin{array}{ccc} 3 & 4 & 3 \\ 3 & 5 \end{array}$  3.5 图案填充  $\begin{array}{ccc} 3 & 5 & 1 \\ 3 & 5 & 2 \end{array}$ 5 2 3 5 3 3 5 4 3 6  $\overline{4}$  4.1 设置图层 4.1.1 利用对话框设置图层 4 1 2 ……  $5\,$ 第6章 编辑命令  $7$ 第8章 尺寸标注 第9章 辅助绘图工具 第10章 绘制与编辑三维表面  $\frac{11}{12}$  $12$ 第13章 建筑设计工程实例 Auto CAD2013 Auto CAD2013

# $<<$ CAD/CAM/CAE  $>>$

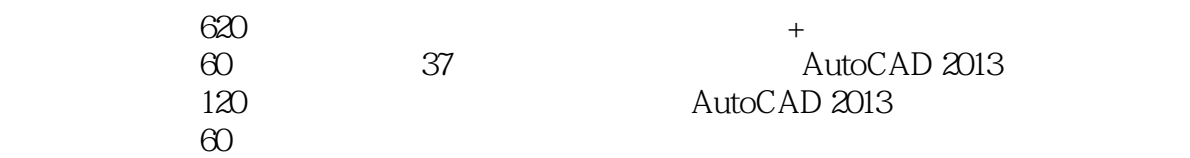

# <<CAD/CAM/CAE >>

本站所提供下载的PDF图书仅提供预览和简介,请支持正版图书。

更多资源请访问:http://www.tushu007.com